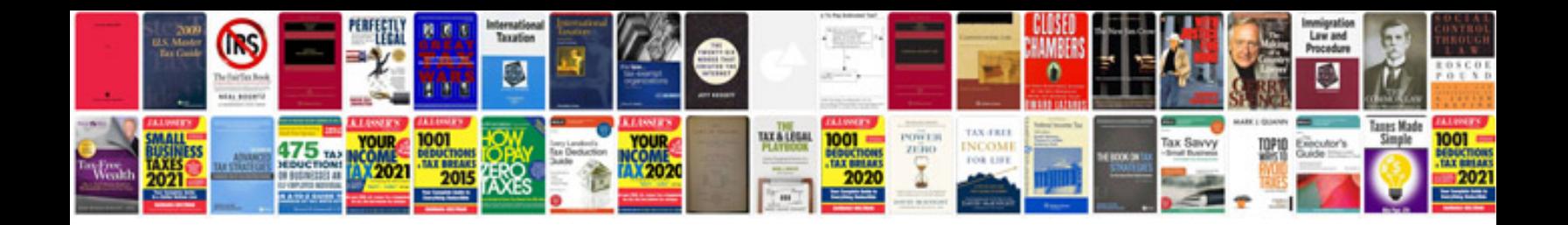

**Sigma dp2 merrill manual**

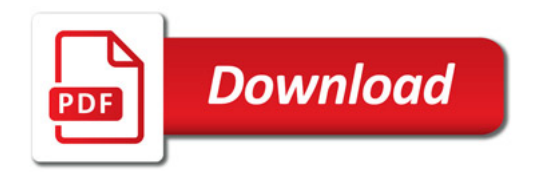

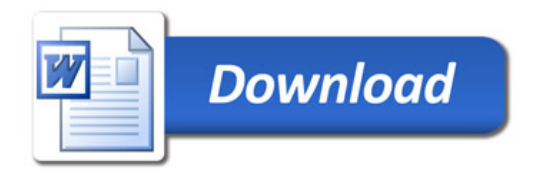